# **Conversion of medm Screens to CSS-BOY, caQtDM, and edm using Makefiles**

- medm is the only EPICS display manager with conversion tools to all of the other popular display managers (CSS-BOY, caQtDM, edm)
- Goals:
	- Module developers can create/edit an medm file and type make to automatically convert to other OPI formats producing *good-looking***,** *fully-functional* displays
	- Eliminate the need for even minor edits/tweaks.

### **Solution**

- Added yyyApp/op/Makefile.
	- Runs the conversion tools to convert the medm adl files to edl for edm, ui for caQtDM, and opi for CSS-BOY.
- RULES OPI file was added to synApps/support/configure to support this (https://github.com/epics-synApps/configure).
	- If RULES\_OPI file is not found the Makefile does nothing.
- If the RULES OPI file is found then a CONFIG SITE file in synApps/configure or in EPICS base must define these symbols:
	- **ADL2EDL**: path to adl2edl for edm
	- **ADL2UI**: path to adl2ui for caQtDM
	- **CSS**: path to css. Must be a recent version that supports the command

## **Solution**

- op/edl/autoconvert, op/ui/autoconvert, and op/opi/autoconvert directories contain new conversions of all of the medm files.
- edl, ui, and opi directories should contain only manually converted and edited files.
	- Many of the files in these directories have been removed, either because they were actually old autoconverted files, or because they are obsolete and the new autoconverted files are better.
- areaDetector, asyn, and many synApps modules now have yyyApp/op/Makefile and autoconvert directories.
	- Need to complete the job of adding to all synApps modules

## **medm File Improvements**

- Good conversion requires a good medm adl file
- Text graphics widget sizes are set to the actual size of the text.
	- medm will display text outside the widget if it is not large enough, but other display managers will not.
- Text update widgets set to the correct datatype.
	- medm will display an enum widget as a string even if the datatype is set to "decimal" rather than "string", but other display managers will not.

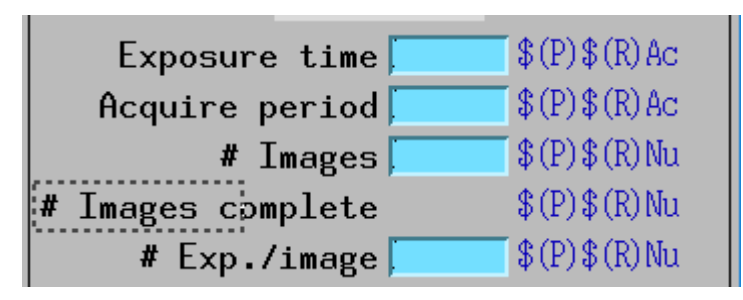

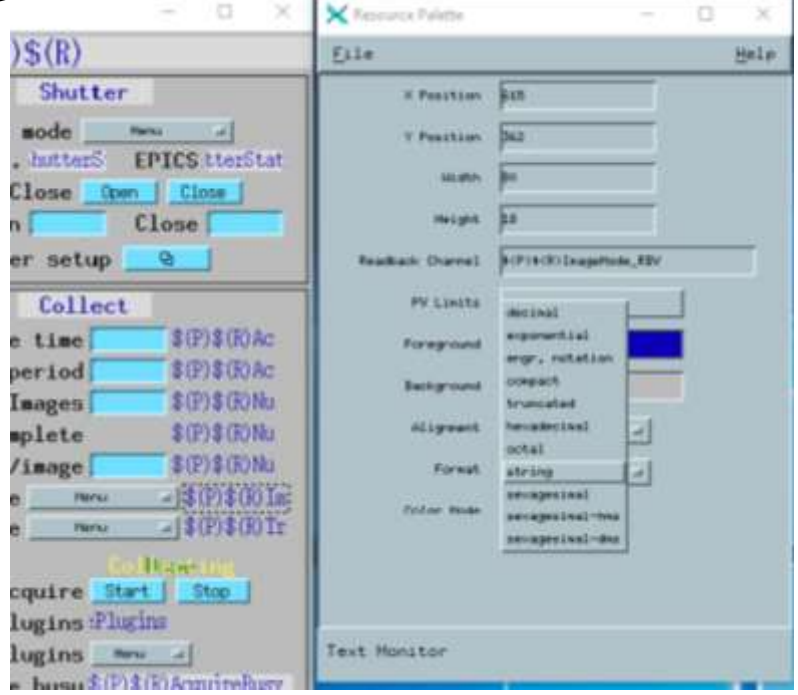

# **CSS-BOY**

- Previously CSS provided an adl to opi conversion too, but only available from the GUI
- Kay Kasemir added a command line option to do the conversion:

css -nosplash -application org.csstudio.opibuilder.adl2boy.application

- Kay also made a number of fixes to the conversion tool and to CSS-BOY itself to greatly improve the quality of the conversion and display.
- Works with parallel make, but there is a separate instance of CSS for each adl file to be converted.
	- Must limit with –jN (N~8) to prevent overloading system.
	- CSS supports converting multiple files with single command, need to see if RULES\_OPI could be changed to use this feature

### **medm CSS-BOY**

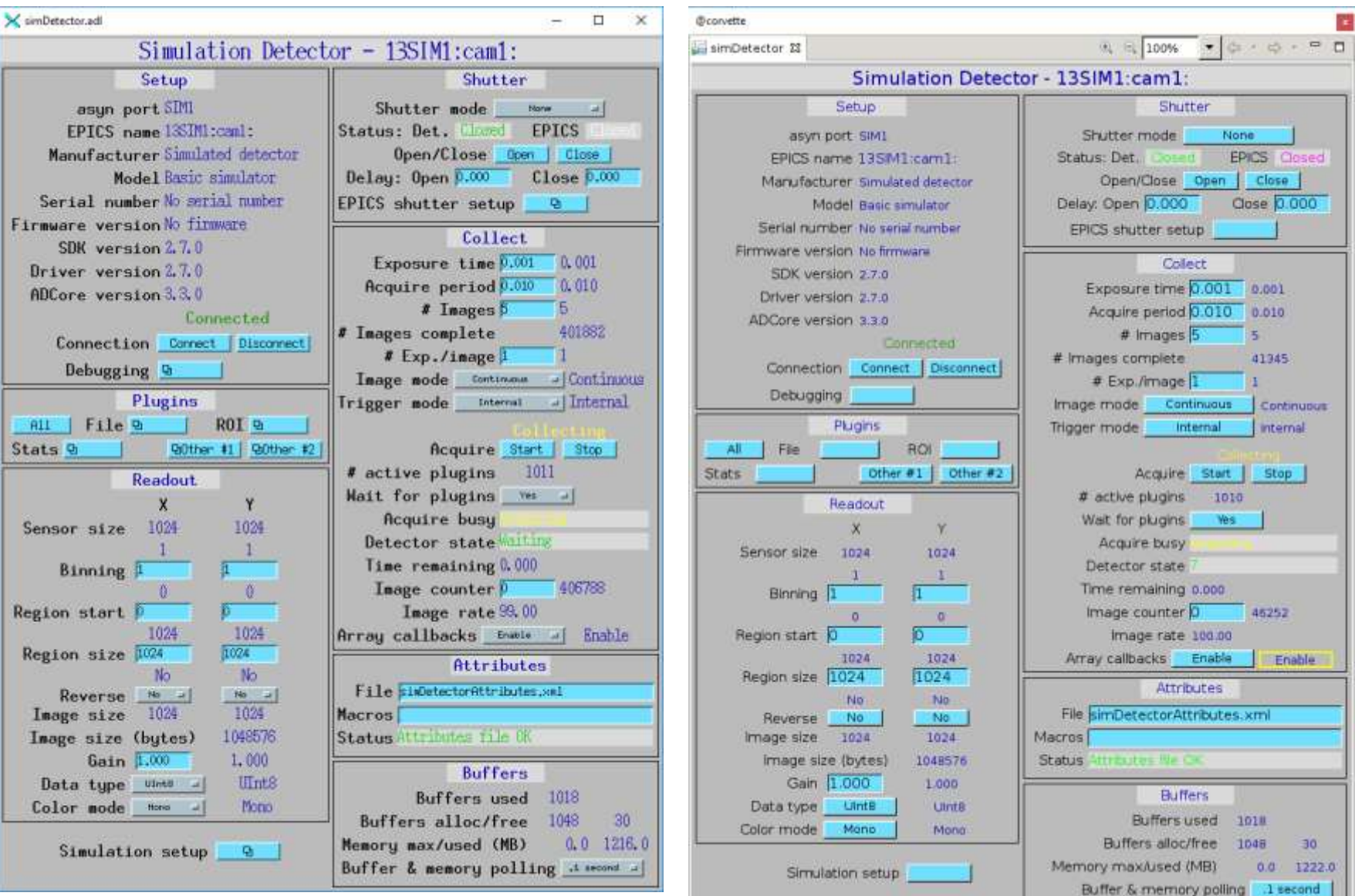

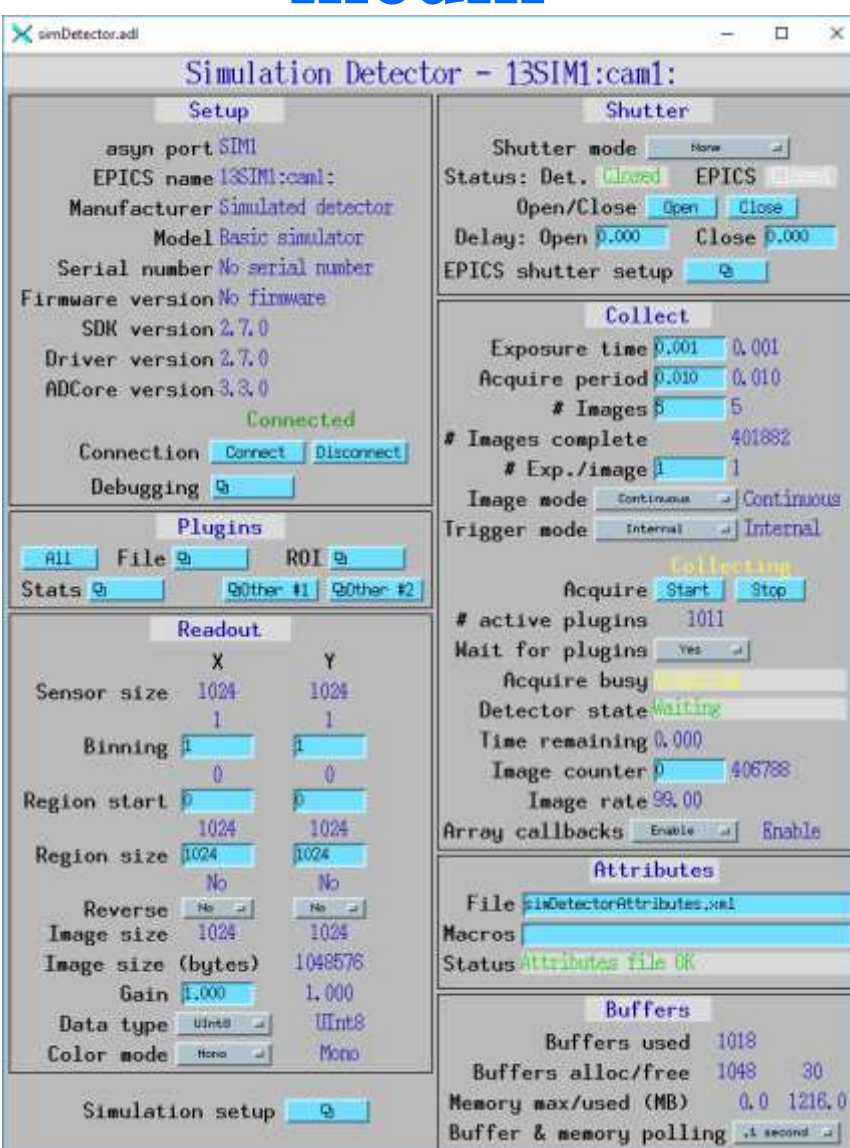

# **medm caQtDM**

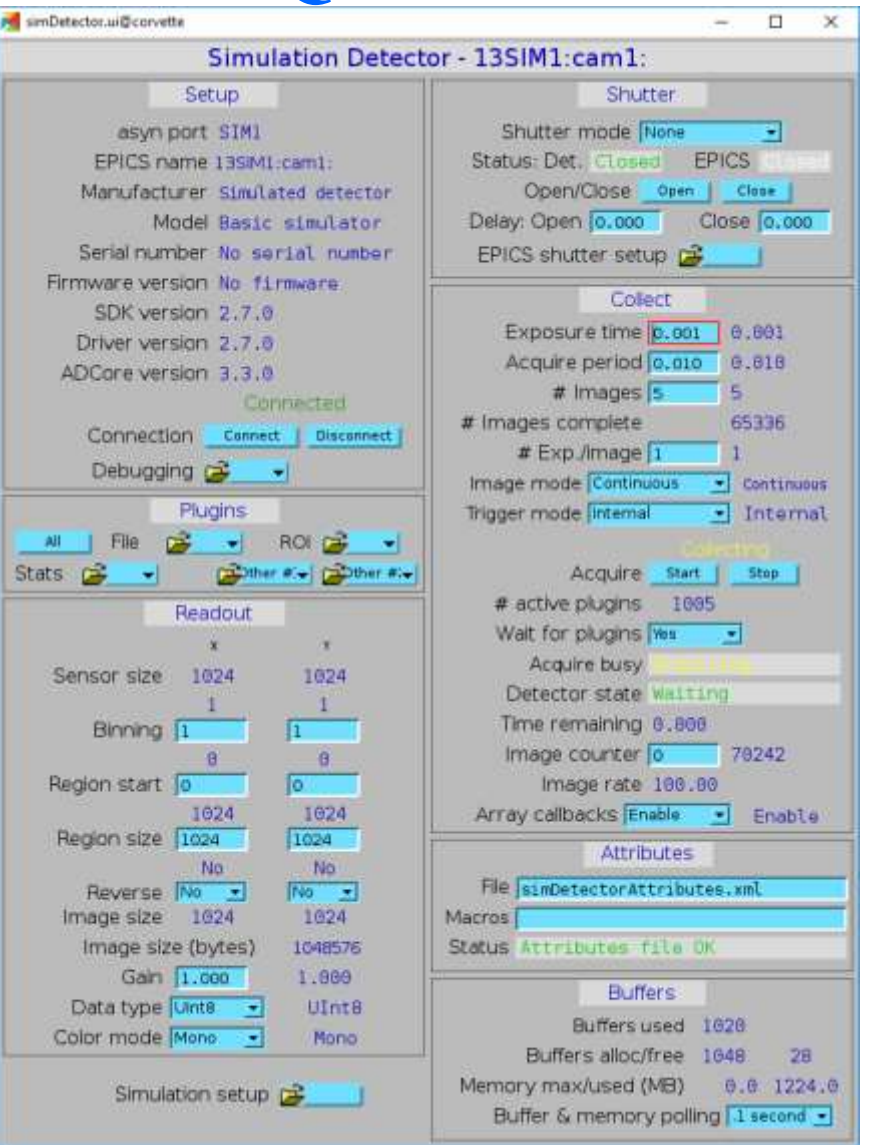

• caQtDM comes with a good adl to ui conversion tool, no changes needed

AH

 $Stats \nightharpoonup$ 

### **medm edm**

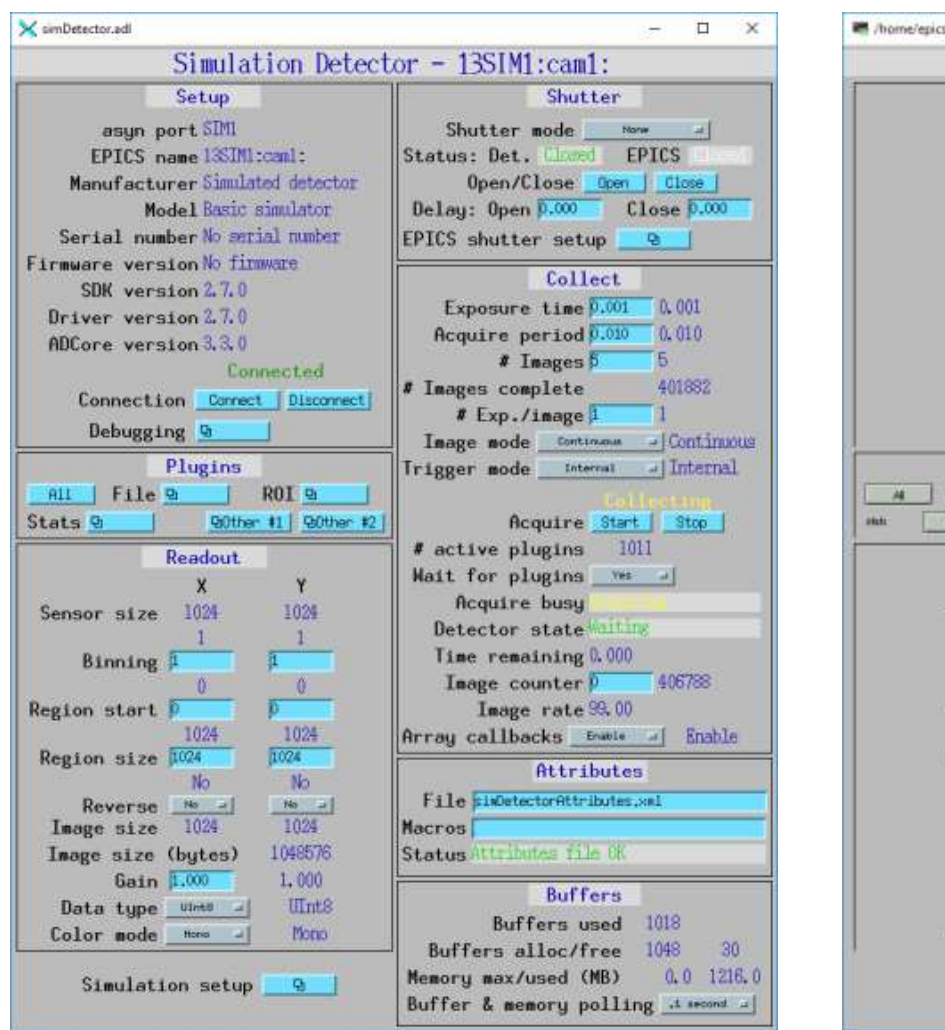

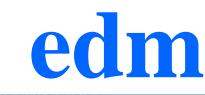

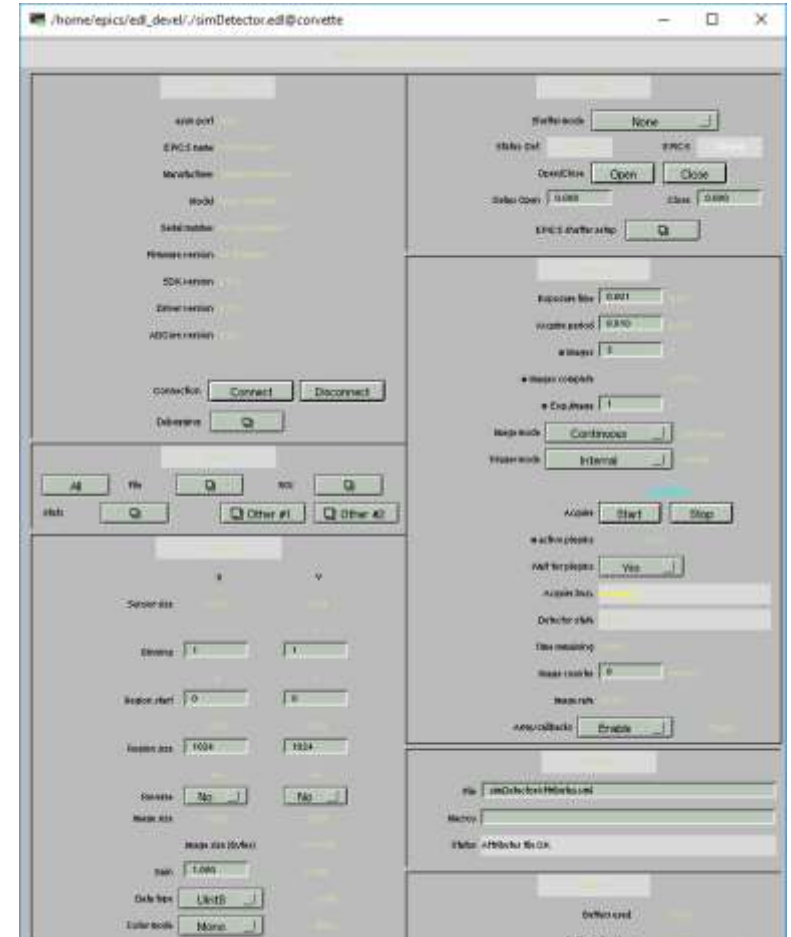

**Simulation of the California** 

**MORE BANKING** (1988)

L. Entited I. | Information offer

- adl2edl required changes for parallel make because it used a hardcoded temporary file name (where to push fix?)
- Quality of conversions is poor. adl2edl needs work.